## **QGIS Application - Bug report #12107**

## **Grey box on custom form**

*2015-01-31 09:17 AM - Luca Lanteri*

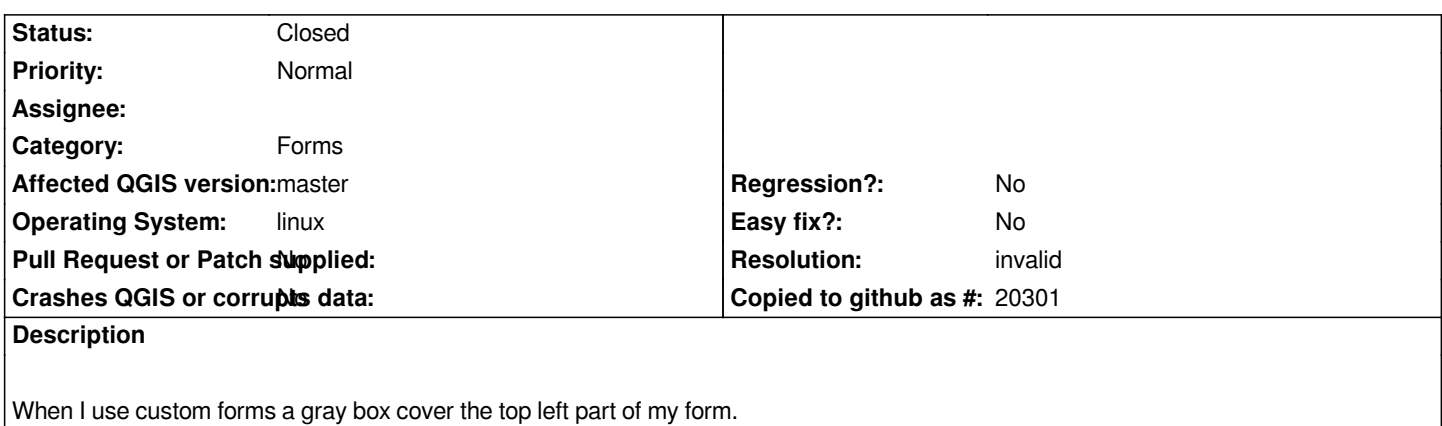

*See the example attached image*

## **History**

## **#1 - 2015-01-31 10:18 AM - Giovanni Manghi**

- *Resolution set to invalid*
- *Status changed from Open to Closed*

*Already fixed in latest master.*

**Files**

*29.png 30.1 KB 2015-01-31 Luca Lanteri*